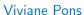

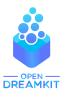

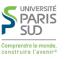

Maîtresse de conférences, Univ. Paris-Sud Orsay viviane.pons@lri.fr - @PyViv

# Teaching with Jupyter

at Université Paris-Sud

### Context: who am I? What do I teach?

- Associate professor (Maîtresse de conférences) at University Paris-Sud since 2014
- My research is in Combinatorics
- ► I teach Computer Science at both undergraduate and graduate levels (from "L1" to "M2")

## Example: last year

- ▶ Introduction to programming (C++, year 1)
- Interdisciplinary project Math and Computer science (SageMath, year 1)
- Algorithmic (Python, Engineering school, year 3)
- Advanced Algorithmic (Pyhton, year 4)
- Recursive generation of combinatorial objects (Python, year 5)

## Example: last year

- ▶ Introduction to programming (C++, year 1)
- Interdisciplinary project Math and Computer science (SageMath, year 1)
- Algorithmic (Python, Engineering school, year 3)
- Advanced Algorithmic (Pyhton, year 4)
- Recursive generation of combinatorial objects (Python, year 5)

## I used Jupyter for all of them!

# Example 1: teaching "Interdisciplinary project" to first year students

- ► Started in 2014
- 1st year student in "Math, Physics, and Computer Science"
- Optional class in the second semester
- Around 30 students in 2014

#### Context: me

#### What I had

- About 6 months experience at University Paris-Sud
- Not much knowledge about the University computer rooms (how to install a software? Who to ask *this*? How to do *that*?)
- Total freedom

#### Context: me

#### What I had

- About 6 months experience at University Paris-Sud
- Not much knowledge about the University computer rooms (how to install a software? Who to ask *this*? How to do *that*?)
- ► Total freedom

# What I didn't have time...

## So what did I do?

I decided to use **SageMath**.

6/28

## So what did I do?

I decided to use **SageMath**.

## What is SageMath?

SageMath is a free open-source mathematics software system licensed under the GPL. It builds on top of many existing open-source packages: NumPy, SciPy, matplotlib, Sympy, Maxima, GAP, FLINT, R and many more. Access their combined power through a common, Python-based language or directly via interfaces or wrappers.

How to use Sage with students?

7 / 28

## How to use Sage with students?

Here came **Cocalc** (used to be called SageMathCloud). It is an online open-source platform that allows users to create shared projects (basically virtual linux machines) with a bunch of pre installed scientific software, including Sage.

#### demo

## How to use Sage with students?

Here came **Cocalc** (used to be called SageMathCloud). It is an online open-source platform that allows users to create shared projects (basically virtual linux machines) with a bunch of pre installed scientific software, including Sage.

#### demo

#### And...

It has a simple (but neat) course interface.

#### Interdisciplinary project

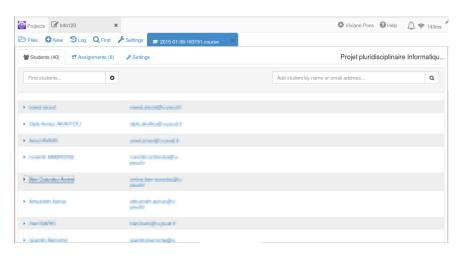

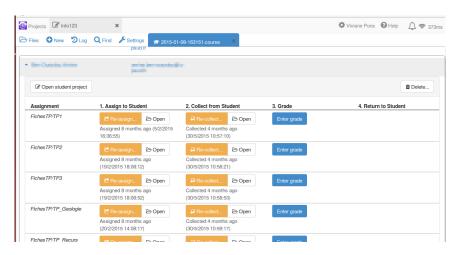

## How did the class work?

### Remember, first year students:

- don't know Sage
- don't know much about python
- don't know much about anything, actually
- often not very autonomous
- often lack motivation

#### I decided...

- to ask difficult things
- with little explanations (still, some)
- and lots of freedom

#### I decided...

- to ask difficult things
- with little explanations (still, some)
- and lots of freedom

#### But...

- Using Cocalc and Jupyter breaks the technical barriers
- Using interactive worksheets help to guide students through exercises while pushing them to experiment
- I gave them fun projects (at I least, I find them fun)

# In practice

#### First half of the semester

Students work on Jupyter worksheets to familiarize themselves with sage and Python. The worksheets include programming exercises and small math problems to solve with programming.

#### Second half of the semester

Students work in groups of 2 or 3 on difficult mathematical research projects that require computer exploration. The teachers are here to guide and help them.

#### Final evaluation

A 10 minutes group presentation on their research problem and findings.

# **Projects**

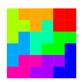

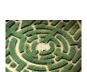

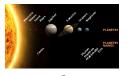

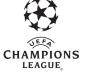

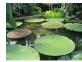

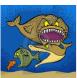

#### Context

Between 30 and 40 students, year 1, using Sage

#### Technical solution

Using Jupyter worksheets on CoCalc with SageMath kernel and the CoCalc course interface

## Technical problems

Very few

#### Cost in time

Not much: all time spent on pedagogy, not technique.

## Cost in Money

2014 – 2016: Used the free version (with its limitations) Since 2017: paying cocalc subscriptions (Course packages, from 500 dollars a year to 3500)

# Example 2: teaching Algorithmic to engineers

- ▶ 20 students, year 3 level
- Computer sessions come in complement to lectures and exercise sessions
- ► Started the class in 2014, stared to use Jupyter in 2015.

# Why use Jupyter?

- ► It allows me to ask simple algorithmic questions without worrying about a complete program
- It is easier to evaluate
- ➤ The students concentrate more on the algorithmic than on the technicalities.

#### show worksheet

## Technichal solution

I also used Cocalc, for the simplicity for its course management

## Technichal solution

I also used Cocalc, for the simplicity for its course management

## Future improvements?

I should use **nbgrader** to make my life even easier but I haven't had the time to look into it so far.

► Around 400 students, year 1 level

- Around 400 students, year 1 level
- Divided into 13 groups

- Around 400 students, year 1 level
- Divided into 13 groups
- ► Teaching team: 1 professor + 2 associate professor (inc. me) + around 10 TA

- Around 400 students, year 1 level
- Divided into 13 groups
- ▶ Teaching team: 1 professor + 2 associate professor (inc. me) + around 10 TA
- ► In C++

- Around 400 students, year 1 level
- Divided into 13 groups
- ▶ Teaching team: 1 professor + 2 associate professor (inc. me) + around 10 TA
- ► In C++
- ► Teaching it since 2014, using Jupyter since 2016

# Why use Jupyter?

- so that students can see the results of their computation right away
- to postpone learning about compilation
- to break the initial technical barriers
- to push the students to test more and experiment

# Technical challenges

- ▶ Which kernel?
- ▶ How to install it? (On our machines, on the student machines)
- How can the student work outside of the university?

## Solutions...

We use the kernel **xseus-cling** developed by Sylvain Corlay based on the cling C++ interpreter.

Install on teacher machines globally ok (through Conda)

Install on university computer rooms not so simple...

#### Solution

We made a local install on a public university account and created a custom command line for students to start the program from there.

## Work from home

We also have a JupyterHub installed on a university server.

# The challenges

- We use many different (new) technologies
- When you put 400 students on a system, it makes bugs appear!
- Our server would break sometime
- No good synchronization between server and local machines
- ▶ No convenient way for teachers to access / grade student work

We have to deal with the bugs on a very tight schedule

# Still, it worked!

#### show notebook

## In practice

We work on Jupyter only for around 4-5 weeks, then we have a gentle transition to compiled C++.

# From a pedagogical point of view

#### The +

- More interactivity
- We can work directly on programming issues (variables, loops, conditions...) before compilation
- an online environment with everything installed (students can work from home right away)

#### The -

- A big technology stack that can be confusing for students
- they tend to call the system "buggy"

# Going further...

- Getting more stable
- Using nbgrader
- Using Jupyterlab

## The 2 solutions

| Home made solution               | Cocalc                              |
|----------------------------------|-------------------------------------|
| Cost lots of (your) time         | Cost almost no time                 |
| Cost university resources        | Cost money                          |
| (people, servers)                |                                     |
| More freedom on your environment | Rely on professional for bug fixing |

## Thank you!

All teaching material is available online with an open license.

https://www.lri.fr/~pons/

http://nicolas.thiery.name/Enseignement/Info111/